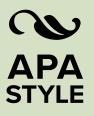

# 7th Edition Student Paper Setup Guide

This guide will help you set up an APA Style student paper. The basic setup directions apply to the entire paper. Annotated diagrams illustrate how to set up the major sections of a student paper: the title page or cover page, the text, tables and figures, and the reference list.

# **Basic Setup**

Seventh edition APA Style was designed with modern word-processing programs in mind. Most default settings in programs such as Academic Writer, Microsoft Word, and Google Docs already comply with APA Style. However, you may need to make a few adjustments before you begin writing.

- Margins: Use 1-in. margins on all sides of the page (top, bottom, left, and right).
- Font: Use a legible font. Many fonts are acceptable, including 11-point Calibri, 11-point Arial, 12-point Times New Roman, and 11-point Georgia. The default font of your word-processing program is acceptable.
- Line spacing: Use double-spacing for the entire paper (including block quotations and the reference list). Do not add blank lines before or after headings. Do not add extra spacing between paragraphs.
- **Paragraph alignment and indentation:** Align paragraphs of text to the left margin. Leave the right margin ragged. Do not use full justification. Indent the first line of every paragraph of text 0.5 in. using the tab key or the paragraph-formatting function of your word-processing program.
- **Page numbers:** Put a page number in the top right corner of every page, including the title page or cover page, which is page 1. Student papers do not require a running head on any page.

# **Title Page Setup**

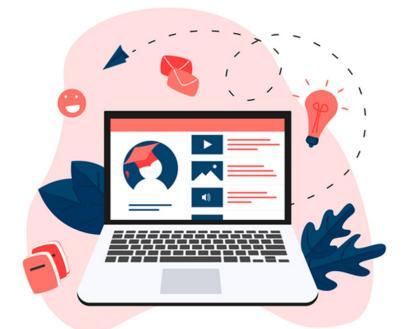

#### **Title Page Elements**

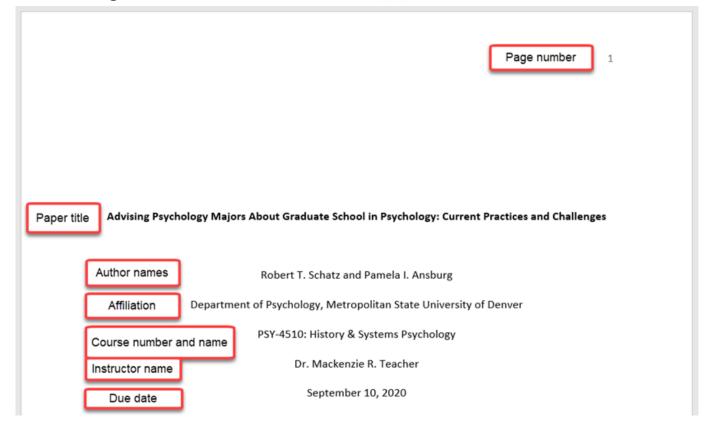

- The affiliation consists of the department of the course and the name of the university.
- Write the course number and name and instructor name as shown on course materials.
- Use the date format used in your country for the assignment due date.
- Page number 1 appears in the top right of the page in the page header.
- No running heads are required for student papers.

#### Title Page Line Spacing

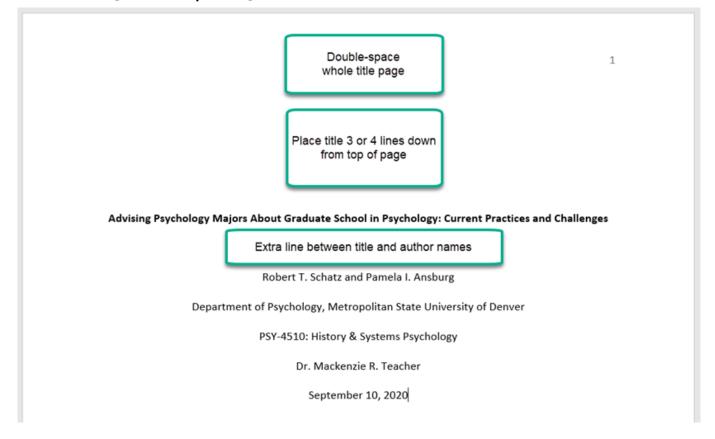

#### **Title Page Alignment**

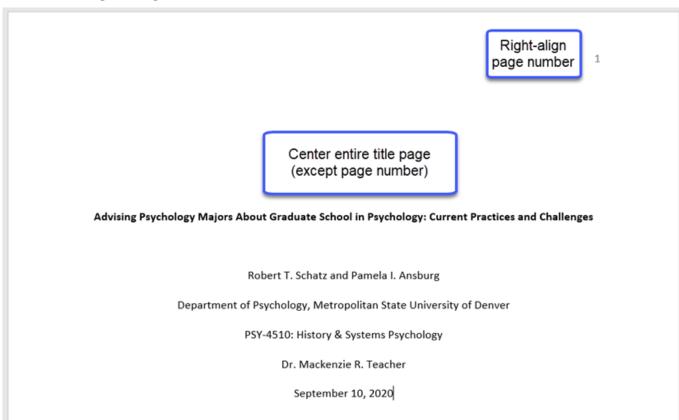

#### Title Page Font

Bold paper title

Advising Psychology Majors About Graduate School in Psychology: Current Practices and Challenges

Robert T. Schatz and Pamela I. Ansburg

Department of Psychology, Metropolitan State University of Denver

PSY-4510: History & Systems Psychology

Dr. Mackenzie R. Teacher

September 10, 2020

Standard font (no bold, no italic) for all other title page elements

1

# **Text Setup**

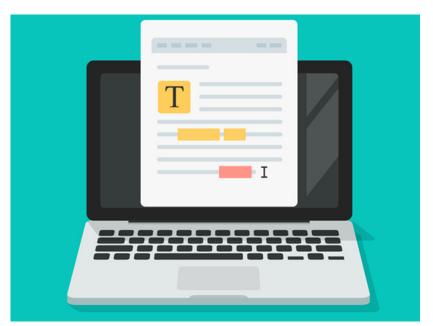

2

#### **Text Elements**

Introduction

Repeat paper title at top of first page of text

Advising Psychology Majors About Graduate School in Psychology: Current Practices and Challenges

The APA Guidelines for the Undergraduate Psychology Major outlines strategies for psychology departments to help students discern and take steps toward their professional development goals (APA Board of Educational Affairs Task Force on Psychology Major Competencies, 2013). For many students, graduate school is fundamental to achieving postbaccalaureate success. High-quality advising can be vital in helping students gain admission to psychology graduate programs. However, little is known about the strategies that psychology departments use to advise students about graduate school. We conducted the present research to better understand these strategies.

The job outlook for psychology majors who earn graduate degrees is quite good. In fact, the demand for psychologists with graduate degrees is expected to grow much faster than the demand for

- Repeat the paper title at the top of the first page of text.
- Begin with an introduction to provide background and context.
- Use descriptive headings to identify other sections (e.g., Method, Results, Discussion for quantitative research papers).
- Sections and headings vary depending on paper type and complexity.
- Text can include tables and figures, block quotations, headings, and footnotes.

## Text Line Spacing

Double-space all text, including

- headings and section labels
- paragraphs of text
- block quotes

#### **Text Alignment**

|                                    | Center paper title                                                                                               |                        |
|------------------------------------|----------------------------------------------------------------------------------------------------|------------------------|
|                                    | Advising Psychology Majors About Graduate School in Psychology: Current Practices and Challenges                 |                        |
|                                    | The APA Guidelines for the Undergraduate Psychology Major outlines strategies for psychology                     |                        |
| Indent first line<br>of paragraphs | departments to help students discern and take steps toward their professional development goals (APA             | Ragged right<br>margin |
| 0.5"                               | Board of Educational Affairs Task Force on Psychology Major Competencies, 2013). For many students,              | margin                 |
|                                    | graduate school is fundamental to achieving postbaccalaureate success. High-quality advising can be              | _                      |
|                                    | vital in helping students gain admission to psychology graduate programs. However, little is known               |                        |
| Left-align text                    | about the strategies that psychology departments use to advise students about graduate school. We                |                        |
| _                                  | conducted the present research to better understand these strategies.                                            |                        |
|                                    | The job outlook for psychology majors who earn graduate degrees is quite good. In fact, the                      |                        |
|                                    | demand for psychologists with graduate degrees is expected to grow much faster than the demand for $\rightarrow$ |                        |

#### **Block Quotation Alignment**

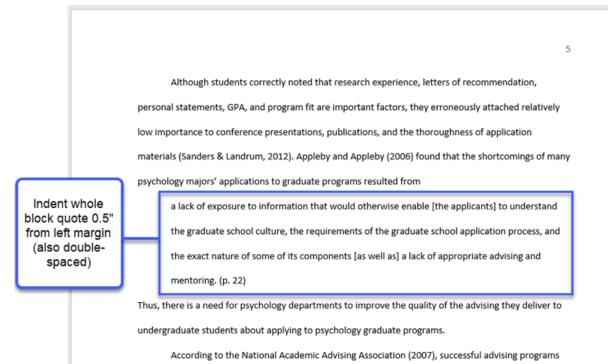

## Text Font

- Use the same font throughout the entire paper.
- Write body text in standard (nonbold, nonitalic) font.
- Use italics sparingly, for instance, to highlight a key term on first use (see *Concise Guide to APA Style* Section 4.15).

## Headings Format

| Level | Format                                                                |
|-------|-----------------------------------------------------------------------|
| 1     | Centered, Bold, Title Case Heading                                    |
|       | Text begins as a new paragraph.                                       |
| 2     | Flush left, Bold, Title Case Heading                                  |
|       | Text begins as a new paragraph.                                       |
| 3     | Flush Left, Bold Italic, Title Case Heading                           |
|       | Text begins as a new paragraph.                                       |
| 4     | Indented, Bold, Title Case Heading, Ending With a Period. Text        |
|       | begins on the same line and continues as a regular paragraph.         |
| 5     | Indented, Bold Italic, Title Case Heading, Ending With a Period. Text |
|       | begins on the same line and continues as a regular paragraph.         |

- Alignment: Center Level 1 headings. Left-align Level 2 and Level 3 headings. Indent Level 4 and Level 5 headings like a paragraph.
- Font: Boldface all headings. Also italicize Level 3 and Level 5 headings.
- **Tip:** Create heading styles using your word-processing program (built into Academic Writer, available for Word via <u>sample papers</u> on the APA Style website).

# **Tables and Figures Setup**

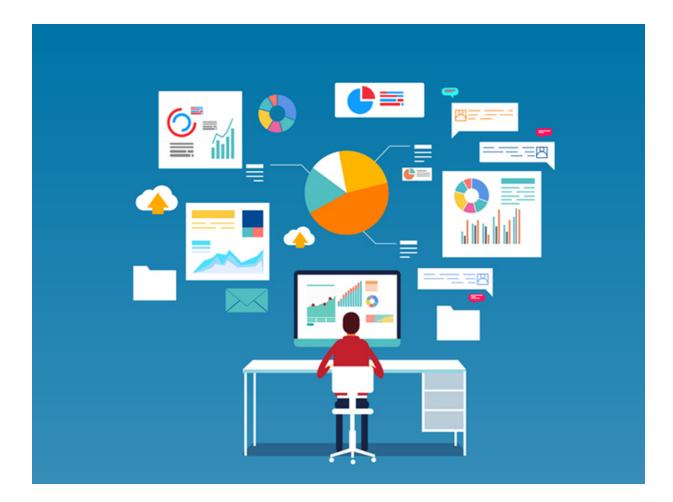

- Only some papers have tables and figures.
- Tables and figures share the same elements.

## **Table Elements**

|                       | Answer                                                       | %    | n  |
|-----------------------|--------------------------------------------------------------|------|----|
|                       | No formal requirements                                       | 47.9 | 78 |
| Body                  | Completion of a psychology careers course or module          | 35.6 | 58 |
| (rows and<br>columns) | Required meeting with a department advisor                   | 25.2 | 41 |
|                       | Other                                                        | 4.9  | 7  |
|                       | Required attendance at a presentation on psychology careers  | 4.3  | 4  |
|                       | Required meeting with an advisor from outside the department | 1.2  | 2  |
|                       | Unsure                                                       | 0.6  | 1  |

#### **Figure Elements**

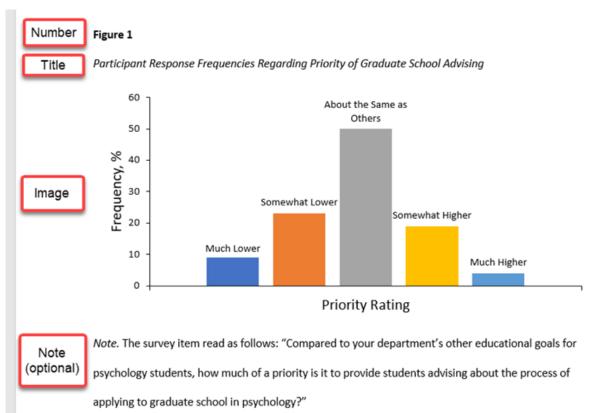

#### Table Line Spacing

Double-space number and title

#### Table 1

Departments' Formal Requirements for Students to Learn About Graduate School in Psychology

| Answer                                                       | %    | п  |                              |
|--------------------------------------------------------------|------|----|------------------------------|
| No formal requirements                                       | 47.9 | 78 |                              |
| Completion of a psychology careers course or module          | 35.6 | 58 | Single-, 1.5, or             |
| Required meeting with a department advisor                   | 25.2 | 41 | double-spacing in table body |
| Other                                                        | 4.9  | 7  | (adjust as needed            |
| Required attendance at a presentation on psychology careers  | 4.3  | 4  | for readability)             |
| Required meeting with an advisor from outside the department | 1.2  | 2  | <u> </u>                     |
| Unsure                                                       | 0.6  | 1  |                              |

#### Double-space note

Note. The survey item read as follows: "What format requirements does your department have for

students to learn about graduate school in psychology? Check all that apply."

## Figure Line Spacing

Double-space number and title Figure 1

Participant Response Frequencies Regarding Priority of Graduate School Advising

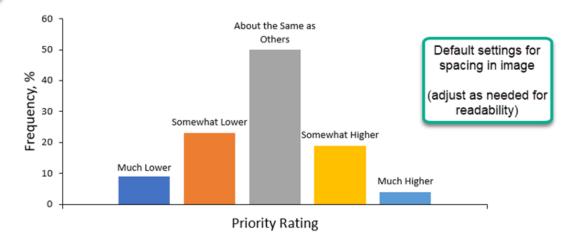

Double-space note Note. The survey item read as follows: "Compared to your department's other educational goals for

psychology students, how much of a priority is it to provide students advising about the process of

applying to graduate school in psychology?"

#### **Table Alignment**

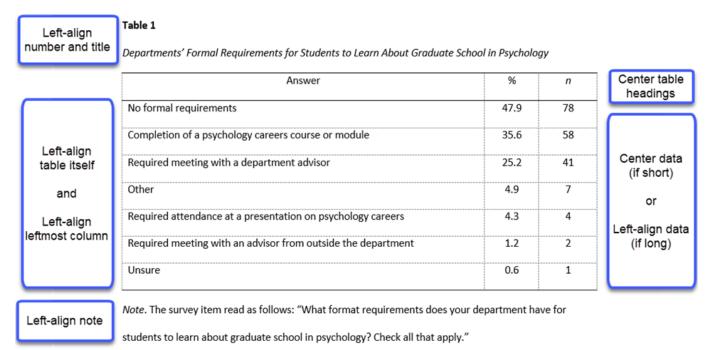

#### **Figure Alignment**

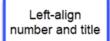

Figure 1

Participant Response Frequencies Regarding Priority of Graduate School Advising

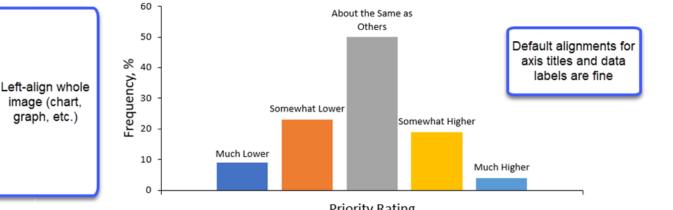

**Priority Rating** 

Left-align note

Note. The survey item read as follows: "Compared to your department's other educational goals for psychology students, how much of a priority is it to provide students advising about the process of

applying to graduate school in psychology?"

#### **Table Font**

Table 1

Italic title

Bold number

Departments' Formal Requirements for Students to Learn About Graduate School in Psychology

|               | Answer                                                                   | %                 | п      |                          |
|---------------|--------------------------------------------------------------------------|-------------------|--------|--------------------------|
|               | No formal requirements                                                   | 47.9              | 78     |                          |
|               | Completion of a psychology careers course or module                      | 35.6              | 58     | Same font<br>as paper in |
|               | Required meeting with a department advisor                               | 25.2              | 41     | table body               |
|               | Other                                                                    | 4.9               | 7      | -                        |
|               | Required attendance at a presentation on psychology careers              | 4.3               | 4      |                          |
|               | Required meeting with an advisor from outside the department             | 1.2               | 2      | -                        |
|               | Unsure                                                                   | 0.6               | 1      | -                        |
| Italic "Note" | Note. The survey item read as follows: "What format requirements does ye | our department ha | ve for | Same font<br>as paper in |

students to learn about graduate school in psychology? Check all that apply."

#### **Figure Font**

#### Bold number Figure 1

#### Italic title

Participant Response Frequencies Regarding Priority of Graduate School Advising

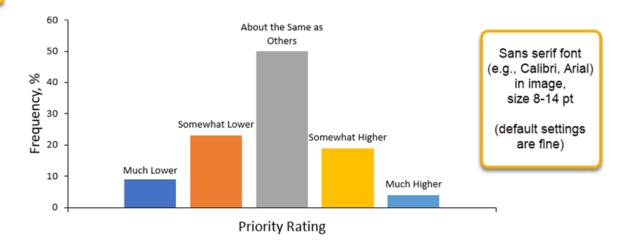

#### Italic "Note"

*Note.* The survey item read as follows: "Compared to your department's other educational goals for psychology students, how much of a priority is it to provide students advising about the process of applying to graduate school in psychology?"

Same font as paper in note text

note text

#### Placement of Tables and Figures

You can embed tables and figures in the body of the paper.

This guide shows options for placement. If your instructor requires tables and figures to be placed at the end of the paper, see examples in the *Publication Manual* and in the professional sample paper on the APA Style website.

- Embed tables and figures in the text.
- Call out (mention) the table or figure in the text before embedding it.
- Place the table or figure after the callout
  - o at the bottom of the page
  - o at the top of the next page
  - o by itself on the next page
- Avoid placing tables and figures in the middle of the page.

#### Embedding at the Bottom of the Page

0

estimates (American Psychological Association, 2016; Halonen, 2011). Respondents evaluated the

Callout in text before relative priority of graduate school advising versus other priorities (see Figure 1). table or figure Blank line between text and table or figure at bottom of page Figure 1 Participant Response Frequencies Regarding Priority of Graduate School Advising 60 About the Same as Others 50 Frequency, % 40 30 Somewhat Lower Somewhat Higher 20 Much Lower 10 Much Higher

**Priority Rating** 

## Embedding at the Top of the Page

| Callout in text before<br>table or figure | Table 1 presents responses to the question regarding formal require<br>about graduate school in participants' home departments. A little more than<br>required students to complete a careers or professional development course<br>included information about graduate school, and 25% of departments require<br>a department advisor about graduate school. Forty-eight percent of particip<br>department had no formal requirements for students to learn about graduate | n a third of depart<br>e or course modul<br>red that students<br>ants indicated tha | ments<br>e(s) that<br>meet with |
|-------------------------------------------|----------------------------------------------------------------------------------------------------|-------------------------------------------------------------------------------------|---------------------------------|
|                                           |                                                                                                    |                                                                                     | 6                               |
| Table or figure is at top of page         | Table 1         Departments' Formal Requirements for Students to Learn About Graduate S                                                                                                    | chool in Psycholog                                                                  | <i>IV</i>                       |
|                                           | Answer                                                                                                    | %                                                                                   | n                               |
|                                           | No formal requirements                                                                                                    | 47.9                                                                                | 78                              |
|                                           | Completion of a psychology careers course or module                                                                                                    | 35.6                                                                                | 58                              |
|                                           | Required meeting with a department advisor                                                                                                    | 25.2                                                                                | 41                              |
|                                           | Other                                                                                                    | 4.9                                                                                 | 7                               |
|                                           | Required attendance at a presentation on psychology careers                                                                                                    | 4.3                                                                                 | 4                               |
|                                           | Required meeting with an advisor from outside the department                                                                                                    | 1.2                                                                                 | 2                               |
|                                           | Unsure                                                                                                    | 0.6                                                                                 | 1                               |
| Blank line between                        | Note. The survey item read as follows: "What format requirements does yo students to learn about graduate school in psychology? Check all that apply                                                                                                    | -                                                                                   | ve for                          |
| end of table or figure<br>and more text   |                                                                                                    |                                                                                     |                                 |
|                                           | Table 2 shows participants' perceptions regarding the most commo                                                                                                    | n way that studer                                                                   | its in their                    |
|                                           | department learn about the psychology graduate school application proces                                                                                                    | s. Over half of the                                                                 |                                 |

## Embedding on Its Own Page

#### Table 4

| Challenge                       | %  | n  | Example                                                                                                    |  |
|---------------------------------|----|----|----------------------------------------------------------------------------------------------------|--|
| Disseminating information       | 32 | 52 | We need to get information to students effectively.                                                            |  |
| Faculty time and resources      | 20 | 33 | We each have 30 to 40 advisees.                                                                                |  |
| Student effort or initiative    | 7  | 12 | Students need to be more proactive.                                                                            |  |
| Student constraints             | 7  | 12 | Many students cannot leave the area due<br>to family responsibilities.                                         |  |
| Student planning and timelines  | 7  | 12 | Students get involved in research too late.                                                                    |  |
| Student interest                | 6  | 9  | Not all students are interested in gradua school.                                                              |  |
| Student resources               | 5  | 8  | We do not have adequate research and<br>field work opportunities for all interested<br>students.               |  |
| Assessment                      | 4  | 7  | There is no easy way to track students or<br>follow up to find out who actually applies<br>to graduate school. |  |
| Faculty interest and motivation | 4  | 6  | Some faculty do not encourage students to apply.                                                               |  |

Challenges or Barriers to Advising Students About Applying to Graduate School in Psychology

- Embed long tables or large figures on their own page if needed.
- Text continues on the next page.

# Reference List Setup

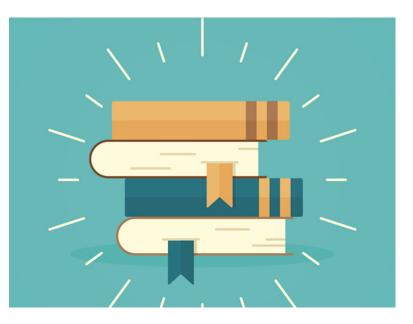

#### **Reference List Elements**

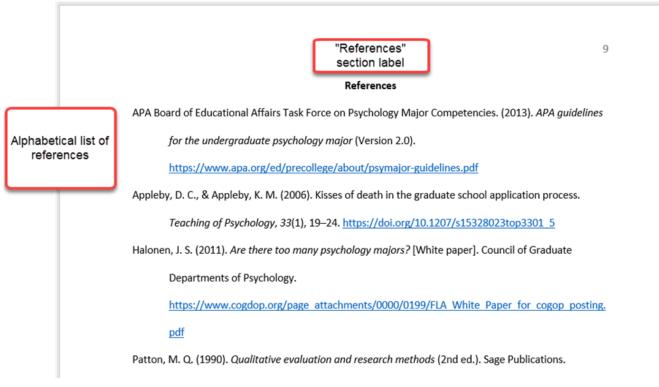

- View reference examples on the APA Style website
- Consult Chapter 10 for even more examples.

#### **Reference List Line Spacing**

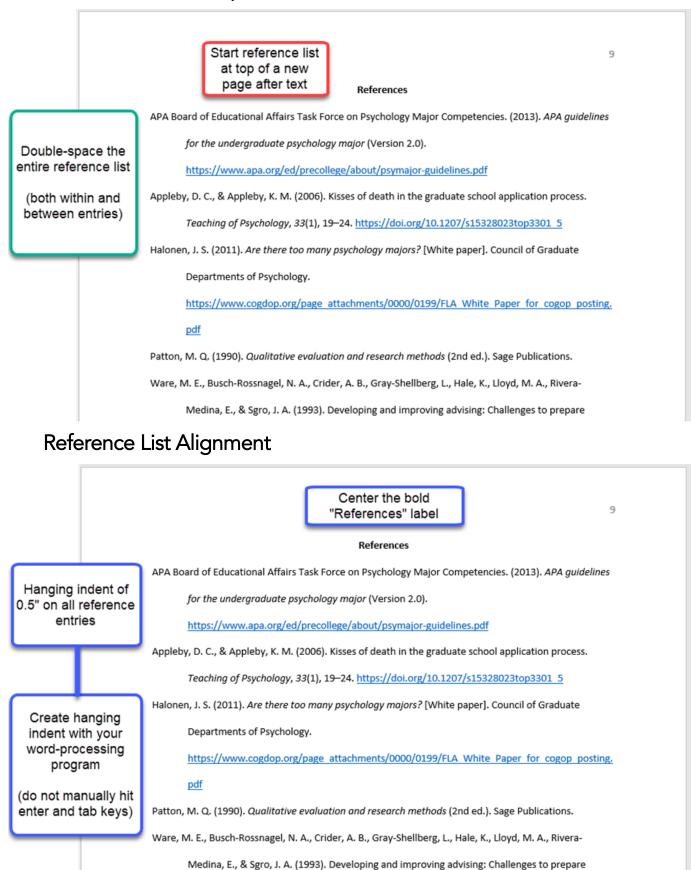

## Reference List Font

|                                           | Bold "References" label at top<br>of first page of references                                           |
|-------------------------------------------|----------------------------------------------------------------------------------------------------|
|                                           | References                                                                                              |
|                                           | APA Board of Educational Affairs Task Force on Psychology Major Competencies. (2013). APA guidelines    |
|                                           | for the undergraduate psychology major (Version 2.0).                                                   |
| Italiaa in vafavanaa                      | https://www.apa.org/ed/precollege/about/psymajor-guidelines.pdf                                         |
| Italics in reference<br>entries either    | Appleby, D. C., & Appleby, K. M. (2006). Kisses of death in the graduate school application process.    |
| on the title                              | Teaching of Psychology, 33(1), 19–24. <u>https://doi.org/10.1207/s15328023top3301_5</u>                 |
| (e.g., webpages, books, reports)          | Halonen, J. S. (2011). Are there too many psychology majors? [White paper]. Council of Graduate         |
| or                                        | Departments of Psychology.                                                                              |
| 61                                        | https://www.cogdop.org/page attachments/0000/0199/FLA White Paper for cogop posting.                    |
| on the source<br>(e.g., journal articles, | pdf                                                                                                    |
| edited book chapters)                     | Patton, M. Q. (1990). Qualitative evaluation and research methods (2nd ed.). Sage Publications.         |
|                                           | Ware, M. E., Busch-Rossnagel, N. A., Crider, A. B., Gray-Shellberg, L., Hale, K., Lloyd, M. A., Rivera- |
|                                           | Medina, E., & Sgro, J. A. (1993). Developing and improving advising: Challenges to prepare              |
|                                           | students for life. In T. V. McGovern (Ed.), Handbook for enhancing undergraduate education in           |
|                                           | psychology (pp. 47–70). American Psychological Association. <u>https://doi.org/10.1037/10126-002</u>    |

# **Final Checks**

## Check Page Order

- Start each section on a new page.
- Arrange pages in the following order:
  - o Title page (page 1)
  - o Text (starts on page 2)
  - Reference list (starts on a new page after the text)

## Check Headings

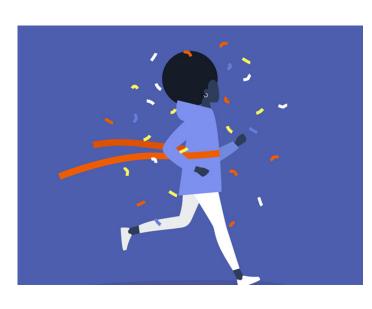

- Check that headings accurately reflect the content in each section.
- Start each main section with a Level 1 heading.
- Use Level 2 headings for subsections of the introduction.
- Use the same level of heading for sections of equal importance.
- Avoid having only one subsection within a section (have two or more, or none).

#### **Check Assignment Instructions**

- Instructors' guidelines supersede APA Style.
- Students should check their assignment guidelines or rubric for specific content to include in their papers and to make sure they are meeting assignment requirements.

#### Tips for Better Writing

- Ask for feedback on your paper from a classmate, writing center tutor, or instructor.
- Budget time to implement suggestions.
- Use spell-check and grammar-check to identify potential errors.
- Proofread the paper by reading it slowly and carefully aloud to yourself.
- Consult your university writing center if you need extra help.

#### AMERICAN PSYCHOLOGICAL ASSOCIATION

More information on student papers can be found in the *Publication Manual of the American Psychological Association* (7th ed.) and in the Concise Guide to APA Style (7th ed.). SOURCE: American Psychological Association. (2020). Publication manual of the American Psychological Association (7th ed.). https://doi.org/10.1037/0000165-000